#### **SpyLOG**

#### **Анализ поискового продвижения средствами интернет-статистики**

Аналитический отдел компании SpyLOG.

Тел. (095) 234-2780, e-mail: expert@spylog.ru Подробнее об интернет-статистике: http://www.spylog.ru

# Что может дать интернетстатистика оптимизатору?

- Мелкие удобства (например, уточнение семантического ядра)
- Сегментацию и оценку качества привлеченной аудитории
- Анализ общей эффективности поисковой оптимизации

# Доли поисковиков (данные глобальн. статистики SpyLOG)

Распределение трафика с навигационных сервисов в российском интернете

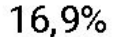

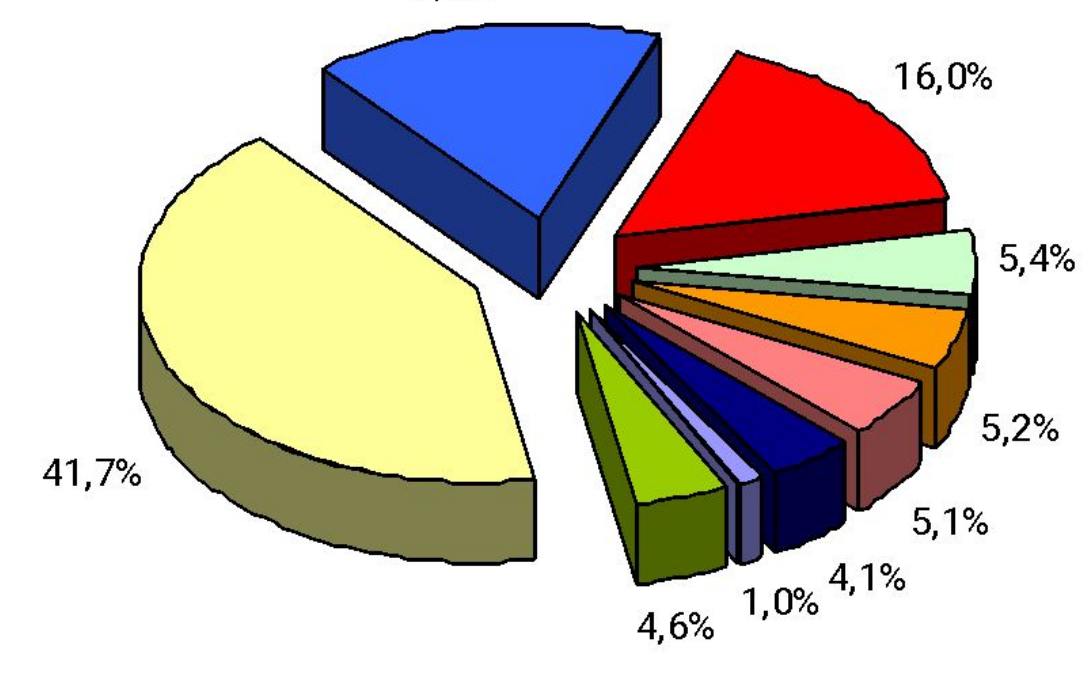

 $\Box$  Andex  $\blacksquare$  Rambler  $\Box$  Google  $\Box$  Andex. Новости  $\Box$  Яndex. Каталог Rambler's Top100 **■Mail Ru**  $\Box$  A  $\Box$  A  $\Box$ □ Остальные

# Для чего это нужно?

- **Спрос определяется количеством** запросов
- Неискаженную частоту запросов можно узнать только в Рамблере: http://adstat.rambler.ru/wrds/
- Соотношение между поисковиками http://gs.spylog.ru
- Умножить частоту в Рамблере на 2,4, чтобы получить частоту в Яндексе

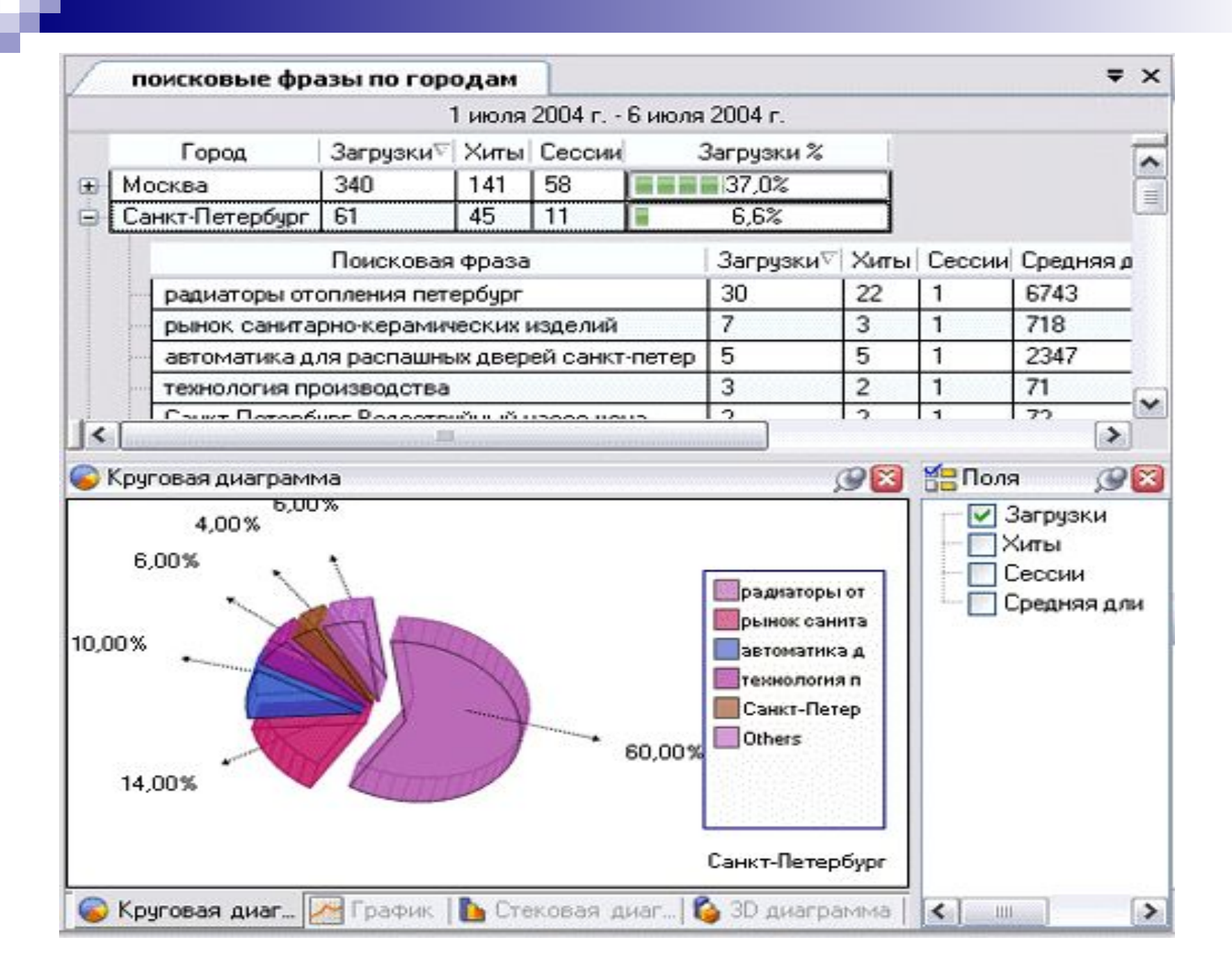

# Для чего нужно?

- Информация по запросам, по которым есть переходы, помогает уточнить семантическое ядро.
- нахождение запросов, под которые сайт не оптимизировался вообще, но которые вследствие смежности тематик и совпадения части поисковой фразы приводят посетителей на сайт.

26 января 2005 г.

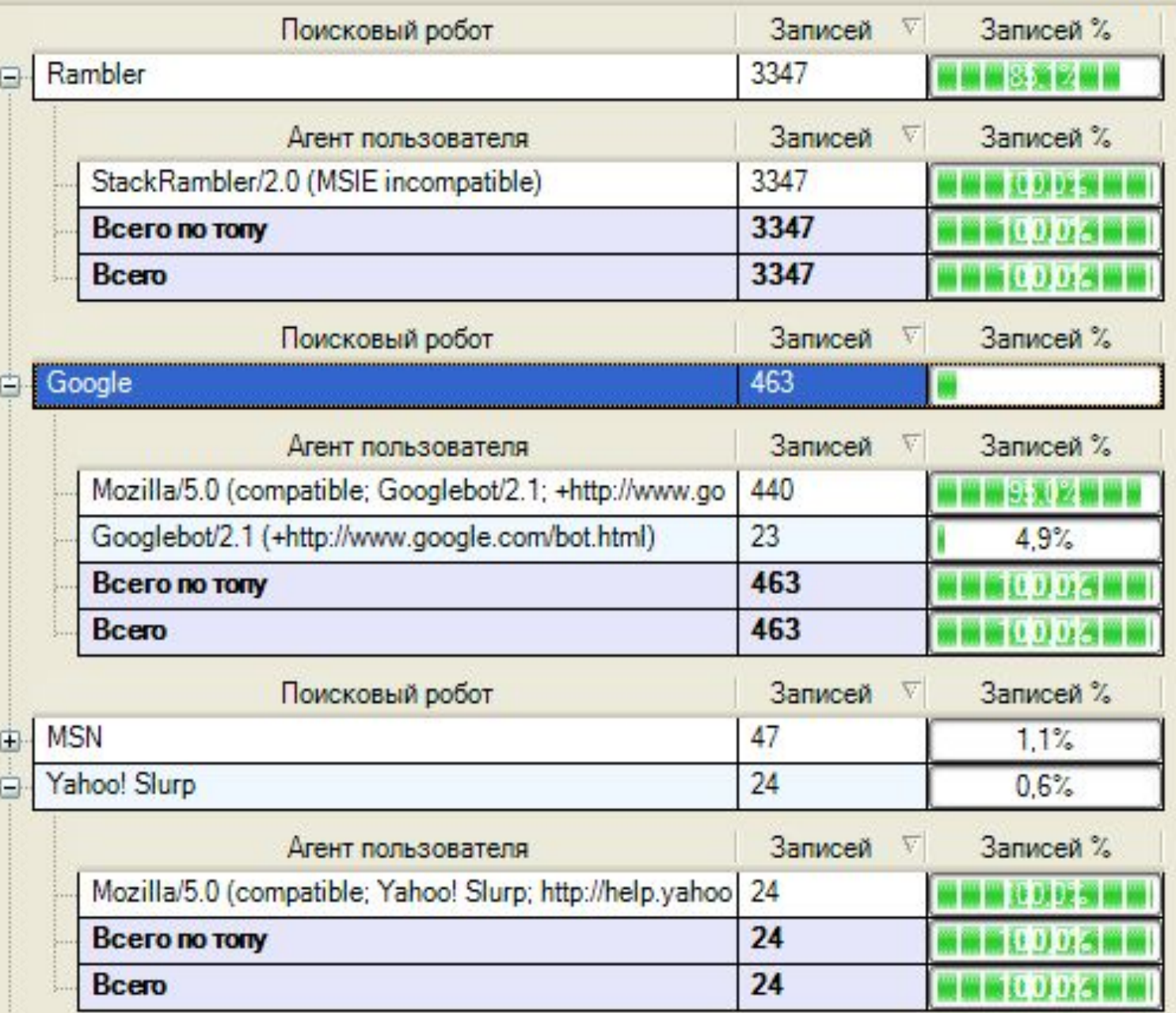

# Для чего нужно?

■ Отчеты по роботам по роботам помогают понять, какие страницы и как часто индексируются различными поисковиками

# Фильтруя данные по различным критериям

■ можно получить *анализ качества перехода по поисковым запросам*. То есть посмотреть, насколько те, кто приходят по оптимизации, владельцу сайта вообще интересны.

■ для тех, у кого позиции средние, одним из факторов отчетности станут аргументы типа "у нас 35-я позиция по запросу "А", но я так хорошо сделал титул, что к нам из Яндекса по этому запросу идут по 30 человек в день, и из них - десять делают заказ".

### При отчете перед заказчиком

# **Эффективность проектов и технологии ее измерения**

- **Метод купонов**
- **Метод заинтересованной аудитории**
- **Метод ключевых страниц**
- **Метод возвратов**
- **Анализ перекрывания аудитории**

Классификация сайтов по критерию целевого действия

■ 1. «Продажа любой ценой» (посещение страницы контактов или фиксация телефонного звонка)

 $\blacksquare$  2. «Продажи автоматом»

(заход в корзину или страницу заказа)

### Целевые действия

- 3. «Поддержка».
- (Целевое действие к примеру, загрузка, заход в гостевую книгу, участие в какойлибо интерактивной процедуре на сайте. Возможно целевое действие заход на определенную **ключевую страницу**).

### Целевые действия

- 4. Рекламный сайт. Целевое действие – прохождение определенного числа страниц.
- В метод целевых страниц заложена еще и эффективность работы сайта как такового. Поэтому метод заинтересованной аудитории наиболее универсален из всех методов, которые упоминались.

для анализа поисковой оптимизации неприменима технология меток

■ Но технология меток поможет отделить рекламу от оптимизации в случаях, если вы используете и то, и другое по одним и тем же запросам.

# С точки зрения инструментов анализа

- Надо настроить дополнительный отчет в лог-анализаторе или создать фильтры со следующими условиями:
- - переход без известных меток

■ - переход по запросу «такому-то»

■ - переход на такую-то страницу.

■ - переход с поисковика «такого-то»

# ■ - переход без известных меток.

поисковых машин;

■ - переход из результатов поиска

тогда следующие критерии:

# Если интересует вся оптимизация вместе,

# построение таблицы эффективости по отдельным запросам

 Посещений первой ключевой страницы поисковый запрос 1 780 поисковый запрос 2 190

### Продолжение построения таб.

 Стоимость Количество Пос. ключ. оптимизации переходов страницы

 $\blacksquare$  п/з 1 \$ 500 100 50  $\blacksquare$   $\blacksquare$   $\blacks$ 

# чтобы не оказывать предпочтение какому-либо интернет-счетчику

- для иллюстраций были использованы отчеты из лог-анализатора SpyLOG Flexolyzer
- Разработчик этого продукта представлен на следующем слайде
- (с сертификатом журнала PC Magazine/RE)

#### Типичная цель анализа

- **■ Стоимость контакта** рассчитывается как величина затрат на совершение одним уникальным посетителем одного целевого действия. Стоимость контакта – основная величина оценки
	- эффективности в интернет-маркетинге.

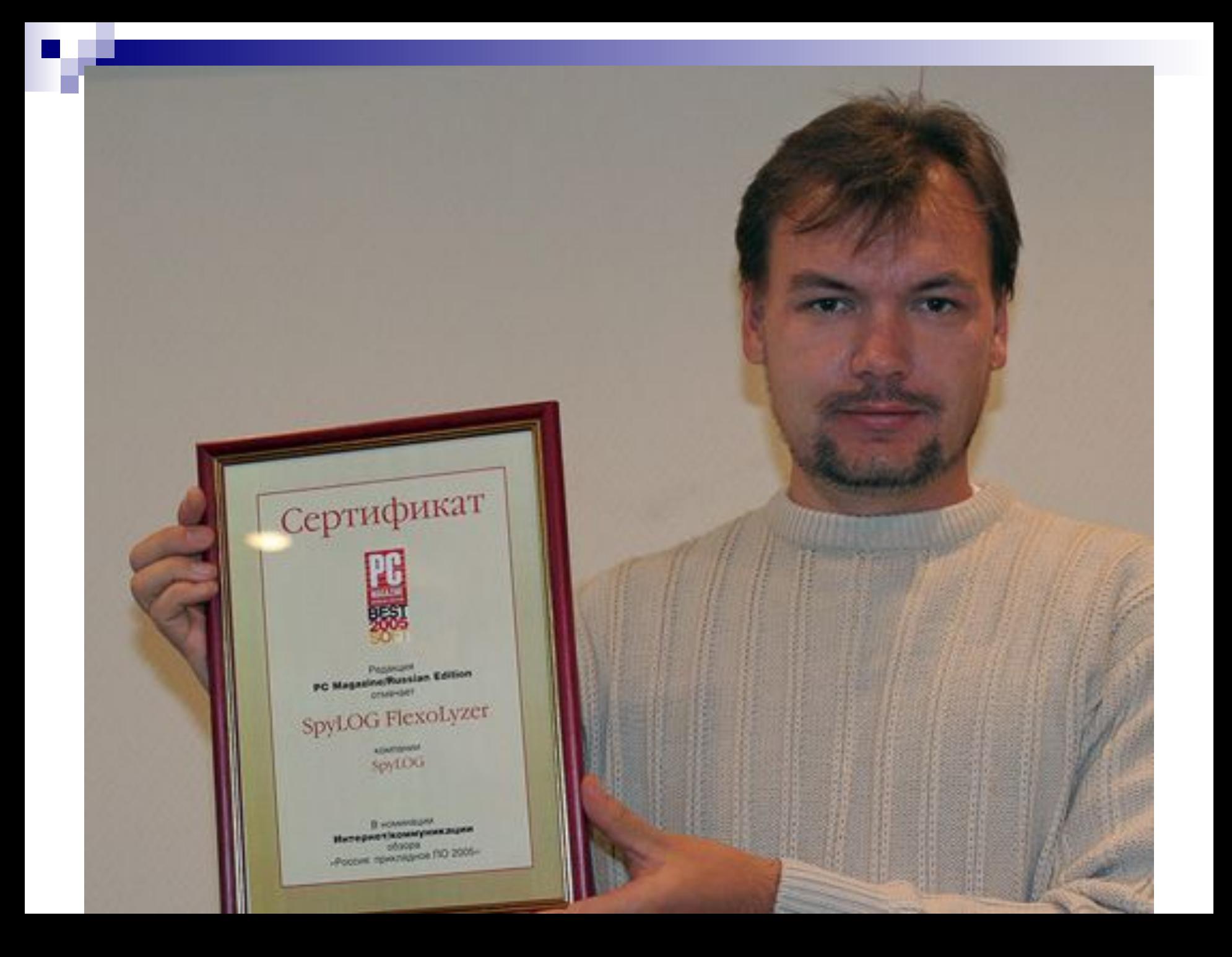

# Контакты

- Подробнее об исследованиях SpyLOG можно прочитать **http://www.spylog.ru**
- E-mail expert@spylog.ru
- Тел.: (095) 234-27-80